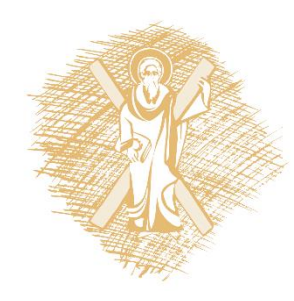

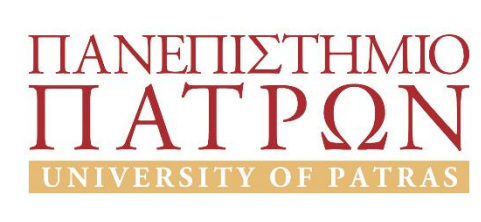

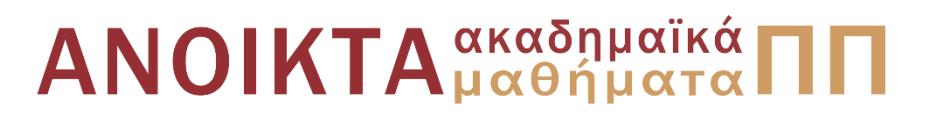

### Τεχνολογία και Προγραμματισμός Υπολογιστών Ενότητα 2: Τύποι δεδομένων, Μεταβλητές, Είσοδος-Έξοδος

Διδάσκων:

Χρήστος Μακρής Τμήμα Μηχανικών Η/Υ & Πληροφορικής Πανεπιστήμιο Πατρών

# Τύποι δεδομένων, Μεταβλητές, Είσοδος-Έξοδος

(οι διαφάνειες είναι βασισμένες κυρίως στο βιβλίο Η ΓΛΩΣΣΑ ΠΡΟΓΡΑΜΜΑΤΙΣΜΟΥ C KERNIGHAN W. BRIAN, RITCHIE M. DENNIS, εκδόσεις Κλειδάριθμος δεύτερη έκδοση, 2011)

### Τιμές (Σταθερές) (1)

▪ Ο τύπος μίας τιμής (σταθεράς) είναι φανερός, αναγνωρίζεται άμεσα, από την εμφάνισή της, δεν χρειάζεται δήλωση:

π.χ.

- 103 -> int 2865L -> long int 113.5 -> double
- 13.5f -> float
	- $'c'$  -> char

### Τιμές (Σταθερές) (2)

- Ένα 0 σημαίνει οκταδικός, ένα 0x σημαίνει δεκαεξαδικός, για παράδειγμα το 30 γίνεται 036 ή 0x1e
- Μία σταθερά χαρακτήρα μπορεί να γραφεί είτε ως '\οοο' όπου οοο είναι ένα ως τρία οκταδικά ψηφία, ή '\xhh' όπου hh ένα ή περισσότερα δεκαεξαδικά ψηφία.
- **■** Επισήμανση για το '\0'.

#### Δήλωση Σταθερών

▪ **#define** <**όνομα**> <**τιμή**>

- #define TRUE 1
	- #define FALSE 0
	- #define JANUARY 1

▪ **const int TRUE=1;**

**const double e=2.1782;**

#### Σταθερά Απαρίθμησης

enum boolean {NO, YES};

```
enum months {JAN=1, FEB, MAR, APR, MAY,
JUN, JUL, AUG, SEP, OCT, NOV, DEC};
```
Οι απαριθμήσεις παρέχουν ένα βολικό τρόπο για τη σύνδεση σταθερών τιμών με ονόματα. Οι μεταβλητές απαρίθμησης παρέχουν τη δυνατότητα ελέγχου και συχνά είναι καλύτερες από την #define.

### Προτάσεις Προεπεξεργαστή

- Ειδικές προτάσεις (δεν τελειώνουν σε;)
- <u>■ Εκτελούν κάποια επεξεργασία του πηγαίου κώδικα πριν</u> τη μεταγλώττιση
- Πρόταση συμπερίληψης
	- #include <όνομα αρχείου> ή #include "όνομα αρχείου" π.χ. #include <stdio.h>, #include <string.h>
- Πρόταση μακρο-αντικατάστασης (όχι σε εισαγωγικά ή κείμενο)
	- #define <όνομα> <κείμενο>
	- π.χ. #define PI 3.1415

#### Αριθμητικές Μετατροπές (1)

•Αν ένας από τους τελεστέους είναι long double μετατρέπεται και ο άλλος σε long double

•Αλλιώς, αν ένας από τους τελεστέους είναι double μετατρέπεται και ο άλλος σε double

•Αλλιώς αν ένας από τους τελεστέους είναι float μετατρέπεται και ο άλλος σε float

•Αλλιώς ο char ή ο short μετατρέπεται σε int.

Τέλος αν ένας από τους 2 τελεστέους είναι long μετατρέπεται και ο άλλος σε long

### Αριθμητικές Μετατροπές (2)

Σε οποιαδήποτε παράσταση μπορούν να επιβληθούν ρητές μετατροπές τύπου με έναν μοναδικό τελεστή που λέγεται προσαρμογή (cast).

Στην κατασκευή

(όνομα τύπου) παράσταση

η παράσταση μετατρέπεται στον κατανομαζόμενο τύπο με βάση τους κανόνες μετατροπής που προαναφέραμε.

Π.χ sqrt((double) n);

#### Παράδειγμα

```
#include <stdio.h>
main()
{
float test;
test=7/4;
printf("%f", test);
}
```
### Είσοδος Δεδομένων (1)

- Οι συναρτήσεις εισόδου, εξόδου, μακροεντολές αποτελούν το ένα τρίτο της βιβλιοθήκης.
- *Ρεύμα* είναι μία πηγή ή προορισμός που σχετίζονται με δίσκο ή περιφερειακό. Υπάρχουν ρεύματα κειμένου και δυαδικά αν και σε μερικά (UNIX) θεωρούνται πανομοιότυπα.
- Ρεύμα κειμένου είναι μία ακολουθία γραμμών. Κάθε γραμμή έχει μηδέν ή περισσότερους χαρακτήρες και τερματίζεται με '\n' σαν επαναφορά κεφαλής και αλλαγή γραμμής. Δυαδικό ρεύμα είναι μία ακολουθία ανεπεξέργαστων bytes που καταγράφουν δεδομένα.

#### Είσοδος Δεδομένων (2)

Ένα ρεύμα συνδέεται με ένα αρχείο ή συσκευή ανοίγοντάς την. Η σύνδεση διακόπτεται με το κλείσιμο του ρεύματος. Το άνοιγμα ενός αρχείου επιστρέφει ένα δείκτη σε αντικείμενο τύπου FILE.

Όταν ένα πρόγραμμα εκτελείται, τα ρεύματα stdin, stdout, stderr είναι ήδη ανοιχτά.

### Είσοδος Δεδομένων (3)

- Εντολή/Συνάρτηση *scanf()*: *scanf*("<προσδιοριστής>",&<μεταβλητή>); (h,l πρόθεμα προσδιορισμού μεγέθους)
- Προσδιοριστές:

*d, i, o, u, x:* ακέραιοι

- *c, s:* χαρακτήρες, συμβολοσειρές
- *e, f, g:* αριθμός κινητής υποδιαστολής
- Χαρακτήρες λευκών διαστημάτων: κενό, στηλογνώμονας (tab), αλλαγή γραμμής, αλλαγή σελίδας

#### Έξοδος Αποτελεσμάτων (1)

- Εντολή/Συνάρτηση *printf()*: *printf*("<προσδιοριστής>", <ακολουθία μεταβλητών>);
- Έξοδος ακεραίων: *printf*("%d", num); Προσδιοριστές: %d, %i, %x (ή %Χ), %o (h,l πρόθεμα προσδιορισμού μεγέθους)
- Έξοδος πραγματικών: printf("%f" , num); Προσδιοριστές: %f, %e (ή %Ε), %g(ή %G)
- Έξοδος χαρακτήρων: *printf*("%c" , ch); (χαρακτήρας) *printf*("%d",ch); (κωδικός ASCII) Προσδιοριστές: %c, %s.

#### Έξοδος Αποτελεσμάτων (2)

- %d ακέραιος
- %6d ακέραιος με πλάτος 6 χαρακτήρες
- **■** %f κινητής υποδιαστολής
- %6f κινητής υποδιαστολής με 6 ψηφία
- %.2fδύο δεκαδικά ψηφία
- %6.2f πλάτος έξι ψηφίων με δύο δεκαδικά ψηφία.

#### Έξοδος Αποτελεσμάτων (3)

#### **■Εκφράσεις**

- Οθόνης: '\t', '\n'
- Αριθμών:
	- %<ακέρ><προσδιορ> (καθορισμός πλάτους πεδίου), π.χ. %3d
	- %[<ακέρ>][,<ακέρ>] <προσδιορ> (καθορισμός πλάτους πεδιου και δεκαδικών ψηφίων), π.χ. %6.4f, %.3f, %8f

#### Σύνολο Ακολουθιών Διαφυγής

- \a χαρακτήρας προειδοποίησης
- \b οπισθοχώρηση
- \f αλλαγή σελίδας
- \n νέα γραμμή
- \r επαναφορά κεφαλής
- \t οριζόντιος στηλογνώμονας
- \v κατακόρυφος στηλογνώμονας
- \\ ανάποδη κάθετος
- \? λατινικό ερωτηματικό
- \ μονό εισαγωγικό
- \" διπλό εισαγωγικό
- \ooo οκταδικός αριθμός
- \xhh 16-δικός αριθμός

#### Άλλες Συναρτήσεις Εισόδου Εξόδου

- Εντολή/Συνάρτηση *getchar()*: char c; c=getchar()*;*
- Εντολή/Συνάρτηση putchar(char out) char out; putchar(out);

#### Παράδειγμα-Πρόγραμμα 1

```
#include <stdio.h>
main()
{
       int num;
       printf("Δώσε ένα αριθμό μεταξύ 65 και 90: \t");
       scanf("%d", &num);
       printf("\n Χαρακτήρας: %c\t ASCII κωδικός: %d", num, num);
```
}

#### Αποτέλεσμα

#### **Δώσε ένα αριθμό μεταξύ 65 και 90: 70**

**Χαρακτήρας: F Κωδικός: 70**

#### Παράδειγμα-Πρόγραμμα 2

```
#include <stdio.h>
int main()
{
     int a,b;
     a = 2:b = 1;printf("%d\n",a);
     printf("%d\n",b); 
     scanf("%d",&a);
     scanf(\mathsf{``\texttt{\%d''},\texttt{\&b}}) ;
     printf("%d\n",a);
     printf("%d\n",b); 
}
```
#### Παράδειγμα-Πρόγραμμα 3

```
#include <stdio.h>
int main()
     float a,b;
     a = 2;b = 1;printf("%.5f\n",a);
     printf("%.5f\n",b); 
     scanf("%f",&a);
     scanf(W\f", &b);
     printf(\mathbf{W}\.2f \mathcal{S}.\mathbf{3f}\mathbf{W},\mathbf{a,b});
```
}

{

### Άσκηση 1

Να γραφεί πρόγραμμα σε C το οποίο διαβάζει δύο ακεραίους αριθμούς από το πληκτρολόγιο και στην συνέχεια τυπώνει το άθροισμα, την διαφορά, το γινόμενο, το ακέραιο πηλίκο και το υπόλοιπο της διαίρεσης των δύο αριθμών αυτών. Παράδειγμα εκτέλεσης:

```
Για x = 15 και y = 4 η έξοδος είναι:
15 + 4 = 1915 - 4 = 1115 * 4 = 6015 / 4 = 315 mod 4 = 3
```
#### Άσκηση 2

Να γραφεί πρόγραμμα C το οποίο:

- (i) διαβάζει από το πληκτρολόγιο έναν double **d**
- (ii) αποθηκεύει τον d σε έναν float **f** με χρήση typecasting (float)
- (iii) τυπώνει τους d και f με ακρίβεια 12 δεκαδικών ψηφίων.

#### Άσκηση 3

- i. Γράψτε πρόγραμμα σε C το οποίο ζητάει από τον χρήστη να δώσει τις συντεταγμένες δύο σημείων στο επίπεδο. Στην συνέχεια, υπολογίζει την ευκλείδεια απόσταση των σημείων αυτών και την εκτυπώνει. (Υποδ: πρέπει να χρησιμοποιηθεί η συνάρτηση υπολογισμού της τετραγωνικής ρίζας sqrt() της math.h)
- ii. Να γραφεί πρόγραμμα σε C το οποίο διαβάζει από το πληκτρολόγιο έναν πραγματικό αριθμό. Στην συνέχεια, θεωρώντας ότι ο αριθμός αυτός αναπαριστά θερμοκρασία σε βαθμούς Φαρενάιτ, να γίνει μετατροπή σε κλίμακα Κελσίου και το αποτέλεσμα να τυπωθεί. Υπόδ: ο τύπος μετατροπής από Φαρενάιτ σε Κελσίου είναι C = (5/9) \* (F - 32)
- iii. Να γραφεί πρόγραμμα σε C το οποίο διαβάζει από το πληκτρολόγιο δύο αριθμούς και τους εναλλάσσει.
- iv. Να γραφεί πρόγραμμα το οποίο διαβάζει ένα αριθμό από το πληκτρολόγιο, υπολογίζει την τρίτη δύναμή του και τον εκτυπώνει.

## Τέλος Ενότητας

# Χρηματοδότηση

- Το παρόν εκπαιδευτικό υλικό έχει αναπτυχθεί στo πλαίσιo του εκπαιδευτικού έργου του διδάσκοντα.
- Το έργο «**Ανοικτά Ακαδημαϊκά Μαθήματα στο Πανεπιστήμιο Πατρών**» έχει χρηματοδοτήσει μόνο την αναδιαμόρφωση του εκπαιδευτικού υλικού.
- Το έργο υλοποιείται στο πλαίσιο του Επιχειρησιακού Προγράμματος «Εκπαίδευση και Δια Βίου Μάθηση» και συγχρηματοδοτείται από την Ευρωπαϊκή Ένωση (Ευρωπαϊκό Κοινωνικό Ταμείο) και από εθνικούς πόρους.

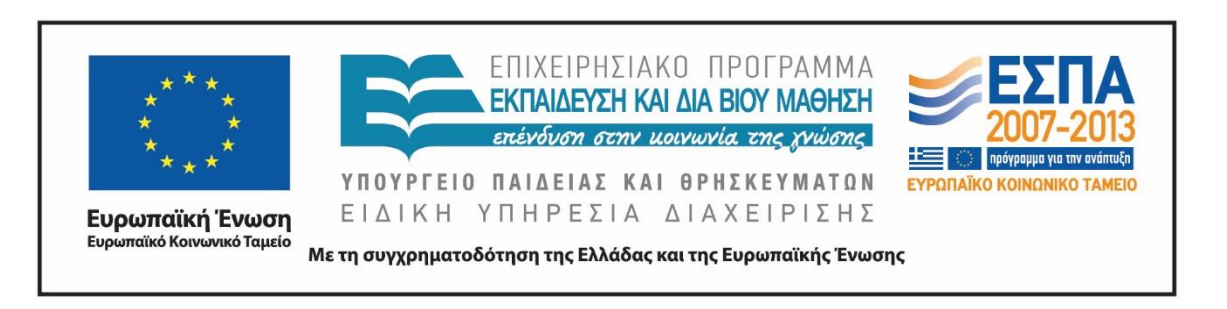

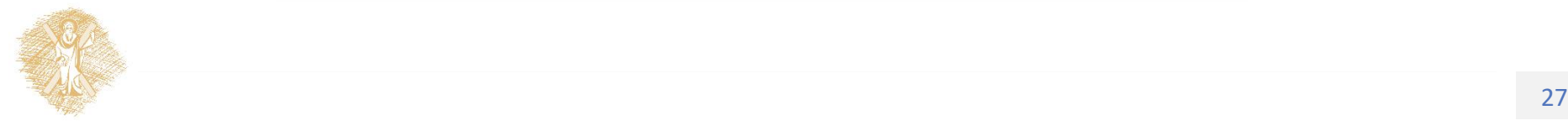

Σημειώματα

# Σημείωμα Ιστορικού Εκδόσεων Έργου

Το παρόν έργο αποτελεί την έκδοση 1.0.

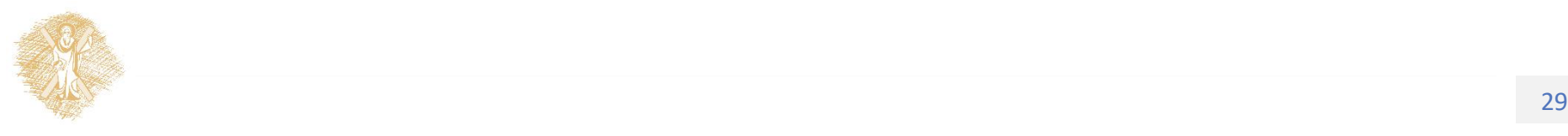

# Σημείωμα Αδειοδότησης

Το παρόν υλικό διατίθεται με τους όρους της άδειας χρήσης Creative Commons Αναφορά, Μη Εμπορική Χρήση Παρόμοια Διανομή 4.0 [1] ή μεταγενέστερη, Διεθνής Έκδοση. Εξαιρούνται τα αυτοτελή έργα τρίτων π.χ. φωτογραφίες, διαγράμματα κ.λ.π., τα οποία εμπεριέχονται σε αυτό και τα οποία αναφέρονται μαζί με τους όρους χρήσης τους στο «Σημείωμα Χρήσης Έργων Τρίτων».

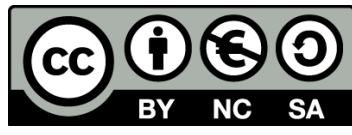

[1] http://creativecommons.org/licenses/by-nc-sa/4.0/

Ως **Μη Εμπορική** ορίζεται η χρήση:

- που δεν περιλαμβάνει άμεσο ή έμμεσο οικονομικό όφελος από την χρήση του έργου, για το διανομέα του έργου και αδειοδόχο
- που δεν περιλαμβάνει οικονομική συναλλαγή ως προϋπόθεση για τη χρήση ή πρόσβαση στο έργο
- που δεν προσπορίζει στο διανομέα του έργου και αδειοδόχο έμμεσο οικονομικό όφελος (π.χ. διαφημίσεις) από την προβολή του έργου σε διαδικτυακό τόπο

Ο δικαιούχος μπορεί να παρέχει στον αδειοδόχο ξεχωριστή άδεια να χρησιμοποιεί το έργο για εμπορική χρήση, εφόσον αυτό του ζητηθεί.